IPhone : +33 6 83 57 88 92 - Mail : [jimmy@5formation.com](mailto:jamespichard@yahoo.fr) - Web : 5formation.com

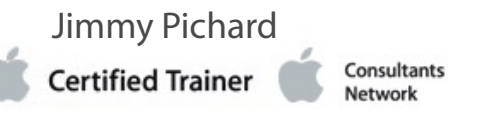

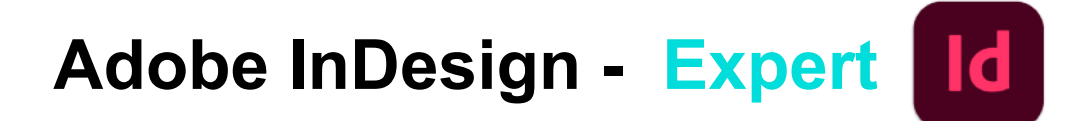

### **Objectifs**

Maîtriser Adobe InDesign dans votre environnement sur toute la chaine graphique de votre entreprise

### Pré-Requis

Avoir suivi le cours Adobe InDesign Essentials ou avoir les connaissances équivalentes. Avoir une très bonne connaissance de l'environnement informatique.

Public concerné Maquettistes, directeurs artistiques, infographistes, éditeurs, secrétaires de rédaction, services pré-presse.

### Condition de stage :

Ce stage sera dispensé par un spécialiste du print intervenant quotidiennement en production.

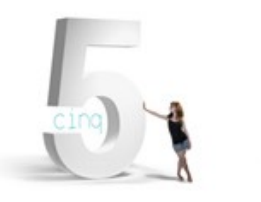

# **Print 2024** Déroulé de cours

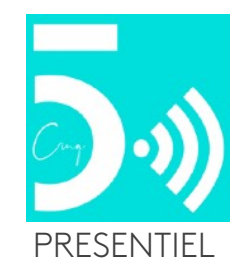

#### **Introduction et environnement de travail**

Espace de travail Menus personnalisés Raccourcis

#### **Documents et méthodes de production**

Gabarits, gabarits imbriqués Copie de gabarit vers un autre document Bibliothèques, snippets Marques de section

#### **Travailler avec le Creative Cloud**

Bibliothèques CC Utilisation des polices Typekit Synchronisation et partage des documents Behance

#### **Les formats de documents**

Formats de pages multiples Création d'une planche de plus de 2 pages

#### **Gestion avancée du texte et typographie**

Colonnage non uniforme Grille de ligne de base personnalisée Styles imbriqués, styles de lignes imbriquées GREP et styles GREP Styles séquentiels Gris typo, césures, exceptions de césures et justifications Articles liés Ombrages (soulignements de paragraphes) Variables de texte Texte conditionnel Note de bas de page **Couleurs** Groupes d'encres mélangées

#### **Gestion des images**

Importation d'images en planche contact Importation d'images PSD Création de masques Détection des contours Habillage (récupération des tracés et couche alpha de Photoshop) Détourage à la plume Personnalisation de la fenêtre des liens

# **Print 2024** DE<del>T</del>IÉ de cours

#### **Gestion des blocs ancrés**

Création de blocs ancrés Texte Image Option de blocs ancrés et point d'ancrage

#### **Les styles d'objets**

Paramétrages avancés Paramétrages des options de texte Exporter le balisage des blocs grâce aux styles d'objets Attribuer des options d'exportation dans les styles d'objets Amélioration du Rechercher / Remplacer d'objet Créer des ancres de texte automatiques avec la table des matières

#### **Les tableaux**

Création, modification et mise en forme Images dans les tableaux Importation et mise à jour de tableaux issus d'Excel Styles de tableaux et de cellules

#### **La fonction importer / lier et le récupérateur de contenu**

Illustration de l'outil Importer et lier : les options d'importation de blocs Importer et lier avec les correspondances de styles

#### **La mise en page liquide**

La mise en page liquide basée sur l'objet

Créer une variante de mise en page

### **Les Notes d'édition**

Création de notes et récupération

#### **Le suivi des modifications**

Réglages des couleurs Validation des corrections

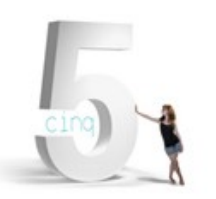

IPhone : +33 6 83 57 88 92 - Mail : [jimmy@5formation.com](mailto:jamespichard@yahoo.fr) - Web : 5formation.com

Jimmy Pichard

**Certified Trainer** 

Consultants

Vetwork

**2/3**

### **Adobe InDesign - Essentials**

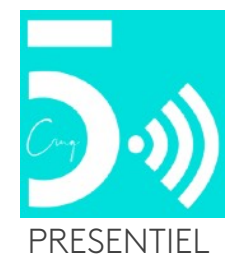

#### **Les tables des matières et références croisées**

Création de la table des matières Styles de table des matières Création de références

#### **Création de documents interactifs**

Panneau Animation Export PDF interactif

#### **Finalisation**

Gestion des espaces de couleurs Séparation, aplatissement des transparences Création, importation et exportation de profils Rassembler les éléments

#### **Exportation**

Différents formats d'exportation

#### **Finalisation de la formation**

Révision générale sur la chaine de prod Adobe Questions /réponses remise du support de cours du formateur en PDF

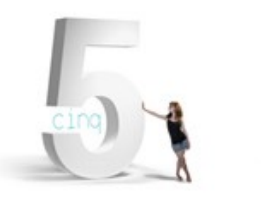

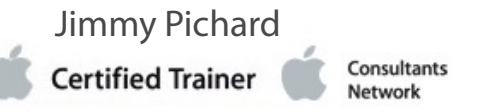

IPhone : +33 6 83 57 88 92 - Mail : [jimmy@5formation.com](mailto:jamespichard@yahoo.fr) - Web : 5formation.com

# **Adobe InDesign - Essentials**

# **Print 2024** Déroulé de cours

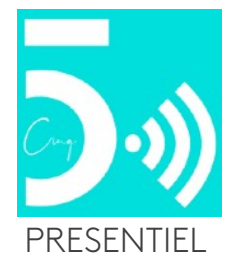